# Arrays

## Two Additional Wrinkles

You may not know until runtime how many values there will be.

– e.g. read in numbers until the user enters a 0, then print them in sorted order

The number of values may change as the program runs or from one running of the program to the next.

– e.g. a game for 2-6 players

CPSC 124: Introduction to Programming · Spring 2024

- e.g. a game where players are eliminated one by one
- e.g. the cards in your hand in a game like hearts or spades

# The Key Problem You need to store many related values. – e.g. read in 10 numbers from the user, then print them in sorted order

– e.g. count how often each sum 2, 3, 4, …, 12 is rolled when rolling a pair of dice

Separate variables for each value would be tedious.

CPSC 124: Introduction to Programming · Spring 2024

### Arrays

 $\overline{a}$ 

Arrays are like an ornament storage box.

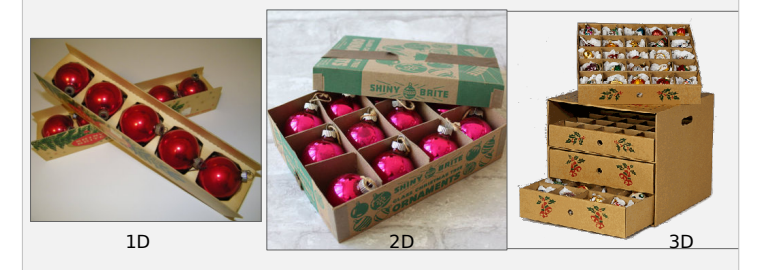

The box  $-$  the variable  $-$  is subdivided into compartments, each of which can hold a single value at a time.

 $\mathbf{C}$  124: Introduction to Programming 2024 4 – each compartment must hold the same kind of value (the *base type*) of the array

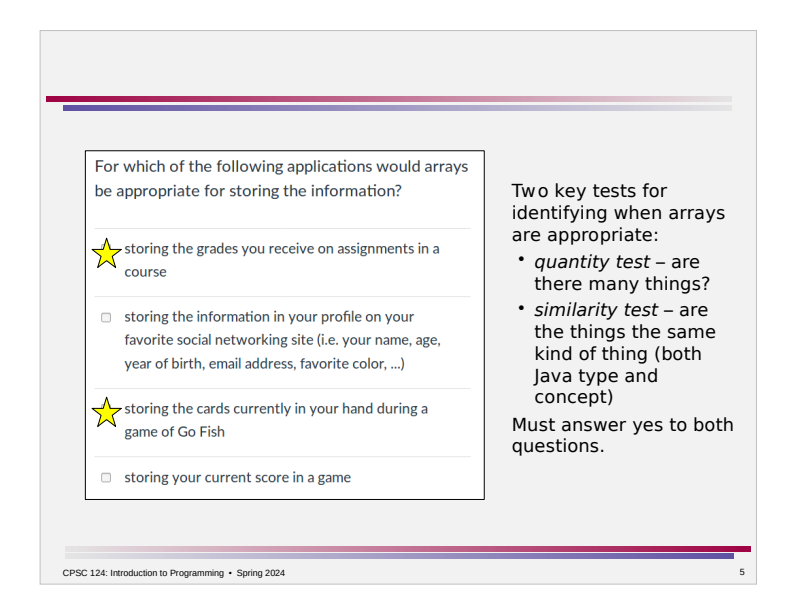

# Working With Arrays Usage – • the variable name refers to the whole box - name. length refer to the number of compartments • name[i] refers to compartment *i* – indexing starts at 0  $\overline{\phantom{a}}$ CPSC 124: Introduction to Programming · Spring 2024

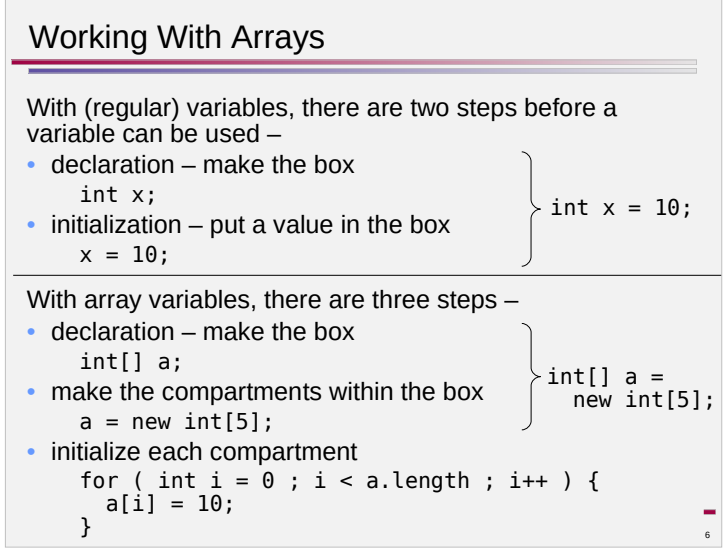

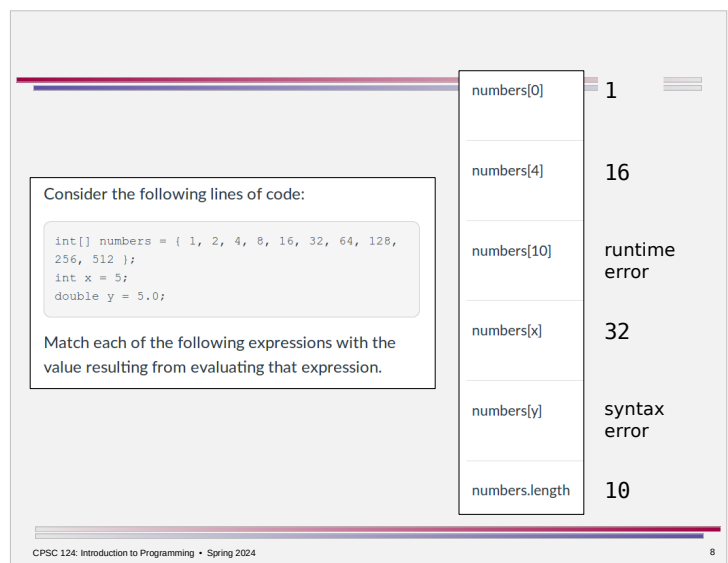